*Andrzej Maciejczyk*

# **Dobór łożysk tocznych wału z wykorzystaniem akceleratora programu Inventor**

**JEL: L97 DOI: 10.24136/atest.2018.447 Data zgłoszenia:19.11.2018 Data akceptacji: 15.12.2018**

*W artykule omówiono dobór łożysk tocznych wału z wykorzystaniem akceleratora programu Inventor. Opisano działanie generatora łożysk tocznych. Przedstawiono moduł obliczeniowy generatora. Dokonano weryfikacji obliczeń wykonanych za pomocą modułu obliczeniowego, poprzez porównanie ich z wynikami obliczeń analitycznych. Przeprowadzono analizę zaproponowanego rozwiązania.*

**Słowa kluczowe:** wał, czop wału, łożysko kulkowe zwykłe, wytrzymałość łożysk kulkowych.

#### **Wstęp**

Łożyska toczne to niezwykle rozpowszechnione elementy konstrukcyjne maszyn i urządzeń. Wykorzystywane są do przejmowania sił działających na oś lub wał i przenoszenia ich na obudowę. Służą do ustalania położenia wałów i osi względem podstaw i obudów. Pozwalają na znaczne ograniczenie zjawiska tarcia. Opory podczas rozruchu są równie małe, jak w czasie ruchu ustalonego. Łożyska toczne charakteryzuje duża sztywność, małe odkształcenia pod wpływem obciążenia oraz duża nośność w odniesieniu do jednostki długości. Są łatwe w montażu. Smarowanie nie nastręcza trudności. Koszty zakupu (za wyjątkiem łożysk o dużych wymiarach) oraz eksploatacji są niewielkie. Niestety łożyska toczne nie tłumią drgań przenosząc je na korpus, co skutkuje wysokim poziomem hałasu podczas pracy. Ich wadą są też duże wymiary w kierunku poprzecznym do osi.

#### **1 Założenia [1]**

Dobór łożyskowania oraz weryfikacja obliczeń trwałości zmęczeniowej łożysk zostaną omówione w oparciu o konstrukcję wału przedstawioną w publikacji [1]. Przedmiotowy wał zostanie podparty na dwóch łożyskach tocznych. Obciążenie wejściowe wału stanowi moment obrotowy. Odbiór obciążenia następuje poprzez koło zębate o zębach prostych (rysunek 1).

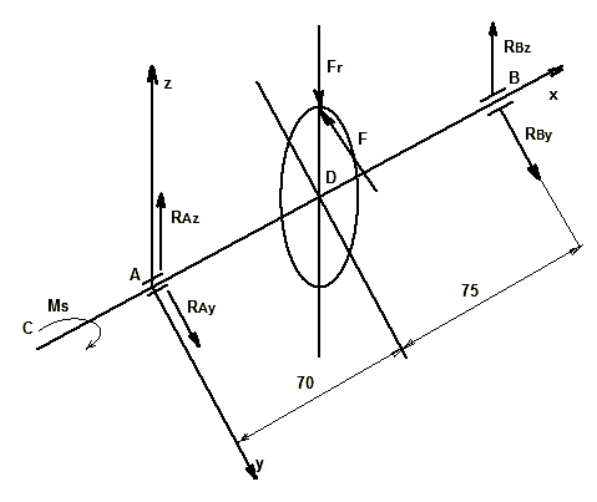

**Rys.1.** Schemat obciążeń wału

gdzie:

- M<sup>s</sup> moment skręcający [Nm],
- F obciążenie obwodowe [N],
- F<sup>r</sup> obciążenie promieniowe [N],
- RAy, RAz [N] reakcje w łożysku A, odpowiednio w kierunku osi y oraz z,
- RBy, RBz [N]– reakcje w łożysku B, odpowiednio w kierunku osi y oraz z,
- D punkt określający położenie koła zębatego na wale.
- C punkt określający początek czopa wału. Dodatkowo założono:
- $N = 5$  [kW] moc przenoszona,
- n = 1450 [obr./min.] prędkość obrotowa wału,
- parametry koła zębatego:
	- $-$  m =3 [mm] modul normalny,
	- z =21 liczba zębów,
	- $-\alpha$  =20 [º] kąt pochylenia linii zęba.

#### **2 Wyniki obliczeń analitycznych wału [1]**

*2.1 Obciążenia wału*

$$
M_s = 9550 \frac{5}{1450} = 32,93 \approx 33 \text{ [Nm]} \tag{1}
$$

$$
R_{By} = 505,7
$$
  
\n
$$
R_{Bz} = 184
$$
  
\n
$$
R_{Ay} = 541,9
$$
 [N]  
\n
$$
R_{Az} = 197,3
$$
 (2)

#### *2.2 Wykresy momentu skręcającego i momentów gnących*

Wykresy momentu skręcającego i momentów gnących przedstawiono na rysunku 2.

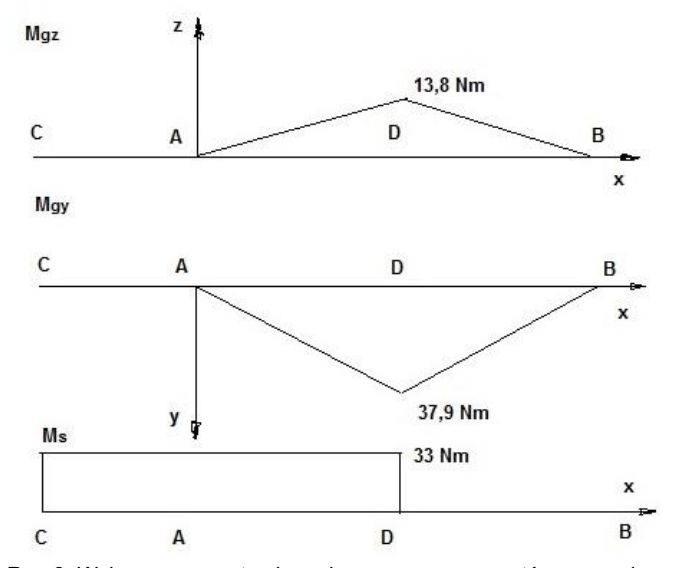

**Rys.2.** Wykresy momentu skręcającego oraz momentów gnących

## eksploatacja i testy

#### *2.3 Średnica czopa wału*

Dobór średnicy czopa wału dokonano w oparciu o obliczenia zmęczeniowe naprężeń zastępczych wg [2].

$$
d \ge \sqrt[3]{\frac{32x_z}{\pi k_{go}}} \sqrt[3]{M_z} \tag{3}
$$

oraz uwzględnieniu w (3) wartości momentu zastępczego M<sup>z</sup> =13,75 Nm obliczonej według (4)

$$
M_{z} = \sqrt[2]{M_{gy}^{2} + M_{gz}^{2} + \left(\frac{z_{go}}{2z_{sj}}M_{s}\right)^{2}}
$$
 (4)

przy założeniu materiału wału – stal C45:

- $R_m$  = 650 [MPa] (wytrzymałość na rozciąganie) [3],
- $k_{\text{go}}$  = 0,5 R<sub>m</sub> = 325 [MPa] [7], wytrzymałość zmęczeniowa na zginanie (obciążenie zmienne obustronnie tętniące),
- $k_{si}$  = 0,6 R<sub>m</sub> = 390 [MPa] (wytrzymałość zmęczeniowa na skręcanie, obciążenie zmienne obustronnie tętniące) [4],
- x<sup>z</sup> -4 zmęczeniowy współczynnik bezpieczeństwa.

Wartość średnicy czopa *d* została ustalona na 12 mm.

#### **3 Konstrukcja wału [1]**

Zaprojektowany wał za [1] przedstawiono na rysunku 3.

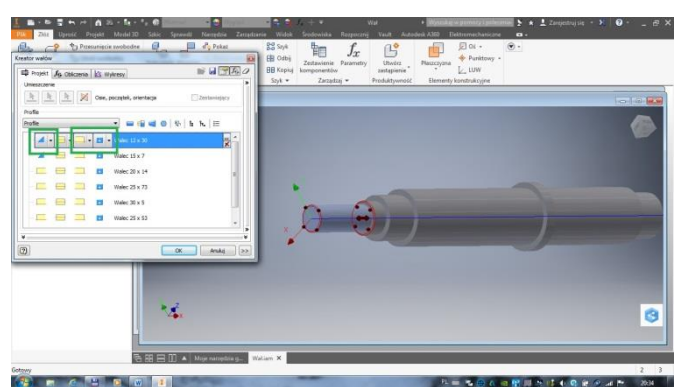

**Rys. 3.** Gotowy projekt wału [1]

Średnica czopa *d* obciążonego momentem skręcającym wynosi 12 mm. Długość czopa określono w oparciu o normę [5]. Czop krótki dla średnicy 12 ma długość 30 [mm].

Następne odsadzenie przewidziano do zamontowania pierścienia uszczelniającego. W oparciu o dane katalogowe [6] przyjęto średnicę równą 15 [mm] i długość równą 7 [mm].

Kolejne odsadzenie jest odsadzeniem pod łożysko toczne. Przyjęto średnicę 20 [mm] oraz wstępnie długość 14 [mm], na podstawie danych z katalogu łożysk [7].

Założono, że obydwa łożyska toczne będą takie same. Z tego powodu czop końcowy wału odpowiada wymiarom odsadzenia opisanego powyżej.

#### **4 Założenia dla łożysk tocznych**

Wał nie jest obciążony siłą osiową. Z tego powodu sensowne wydaje się zastosowanie zwykłych łożysk kulkowych.

Z uwagi na przyjęte wymiary odsadzeń wału przyjęto wstępnie łożyska kulkowe zwykłe 6204 [7] dla których:

- C =12700 [N] nośność dynamiczna,
- $C_0$  = 6550 [N] nośność statyczna.

Wał pracuje w temperaturze ok. 50 [<sup>0</sup>C], stąd współczynnik temperaturowy  $f_t = 1$ .

Dopuszczalna jest praca z przeciążeniami rzędu 50 [%]. Współczynnik dynamiczny  $f_d = 1,5$ .

#### **5 Obliczenia analityczne trwałości łożysk**

Obciążenie zastępcze oraz promieniowe łożysk stanowią reakcje wypadkowe w podporach określone w oparciu o (2)

$$
F_A = F_{rA} = R_A = 577
$$
  
\n
$$
F_B = F_{rB} = R_B = 538
$$
 [N] (5)

Efektywna nośność dynamiczna łożysk:

$$
C_{eAB} = C_{AB} * f_t = C * 1 = 12700 \text{ [N]} \quad (6)
$$

Efektywne obciążenie łożysk:

$$
F_{eA} = F_A * f_d = 577 * 1,5 = 865,5
$$
  
[N]  

$$
F_{eB} = F_B * f_d = 538 * 1,5 = 807
$$
 (7)

Trwałość zmęczeniowa łożyska na podstawie zmodyfikowanego równania Lundberga-Palmgrena:

$$
L = a_1 a_2 a_3 \left(\frac{c}{F}\right)^p \quad \text{[mln obr.]} \tag{8}
$$

gdzie:

.

 $a_1 = 1$  (współczynnik niezawodności),

 $a_2 = 1$  (współczynnik materiałowy),

a<sup>3</sup> =1 (współczynnik warunków pracy - smarowanie, czystość węzła),

p =3 – wartość wykładnika dla łożysk kulkowych zwykłych.

Równanie trwałości w godzinach z uwzględnieniem przyjętych wartości współczynników a<sub>1</sub>, a<sub>2</sub>, a<sub>3</sub> oraz wartości efektywnych obciążenia zastępczego i efektywnej nośności dynamicznej:

$$
L_h = \frac{10^6}{60*n} \left(\frac{C_e}{F_e}\right)^p \quad [h] \tag{9}
$$

Trwałość łożysk A i B w godzinach:

$$
L_{hA} = 36315 \text{ [h]}
$$
  

$$
L_{hB} = 44799 \tag{10}
$$

#### **6 Generator łożysk Inventora**

W otwartym pliku złożenia zaprojektowanego uprzednio wału [1] wybieramy zakładkę *Projekt,* następnie *Łożysko* (zielone ramki na rysunku 4.

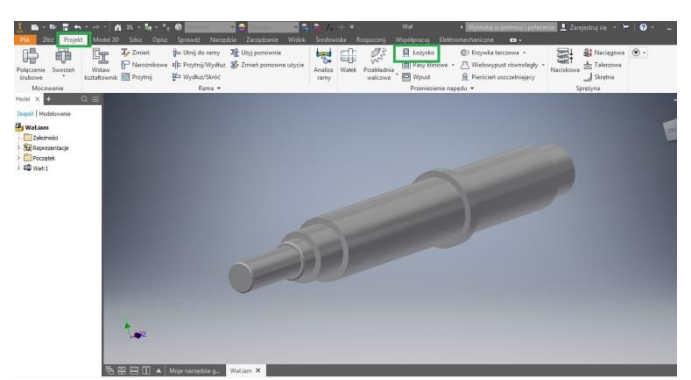

**Rys. 4.** Generator łożysk

W otwartym oknie generatora wskazujemy kolejno powierzchnię walcową, na której ma zostać osadzone łożysko (rysunek 5) oraz powierzchnię płaską, do której ma zostać dosunięte łożysko (rysunek 6). W razie potrzeby korygujemy położenie łożyska.

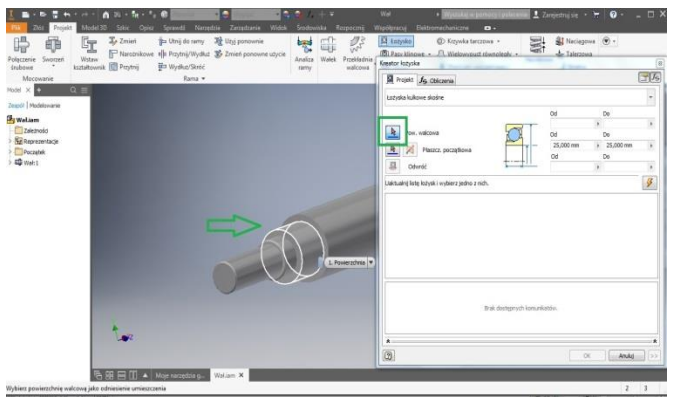

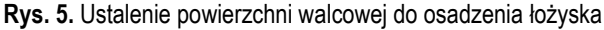

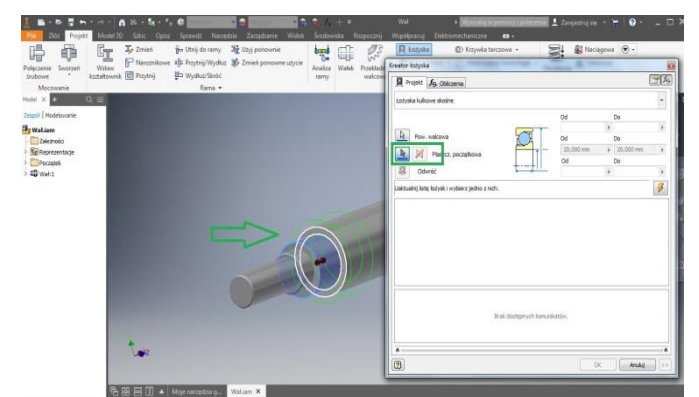

**Rys. 6.** Ustalenie powierzchni oporowej dla łożyska

Zarys łożyska jest widoczny w postaci zielonych okręgów.

Z rozwijanej listy bibliotek łożysk wybieramy łożyska kulkowe z głębokim rowkiem (błąd tłumaczenia – deep groove bearings – to zwykłe łożyska kulkowe) (rysunek 7).

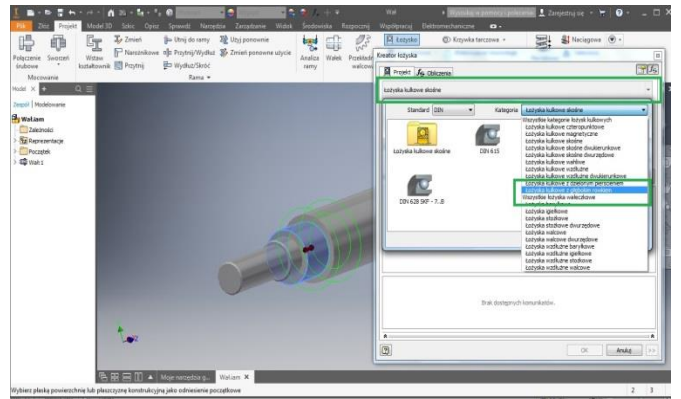

**Rys. 7.** Wybór rodzaju łożyska

Wybieramy standard DIN oraz np. łożyska DIN 625 SKF (rysunek 8). Standard np. ISO nie jest zalecany, jako że katalog jest po prostu pusty.

## eksploatacja i testy

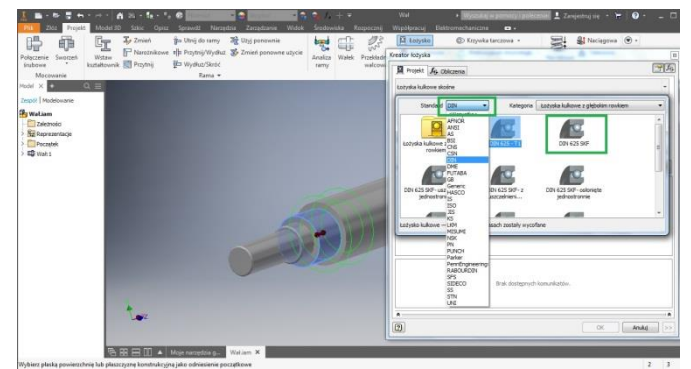

**Rys. 8.** Wybór standardu oraz grupy łożysk

Kolejne okno umożliwia wskazanie konkretnego łożyska – tu łożysko 6204 (rysunek 9) Nie ma potrzeby określania wymiarów łożyska z uwagi na uprzednie wskazanie powierzchni walcowej, na której ma być osadzone łożysko. Program automatycznie wyświetlił tylko łożyska o wskazanej przez użytkownika średnicy wewnętrznej.

Zatwierdzenie wyboru przyciskiem *OK* spowoduje wstawienie łożyska.

Opisana powyżej procedura wstawiania łożyska musi zostać powtórzona dla przeciwległego końca wału.

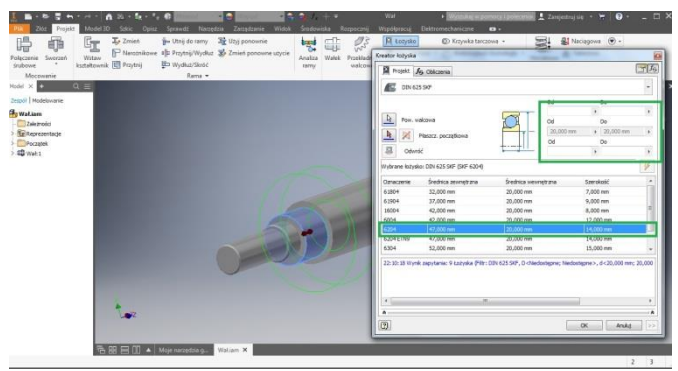

**Rys. 9.** Okno ostatecznego wyboru łożyska

Efekt końcowy przedstawiono na rysunku 10.

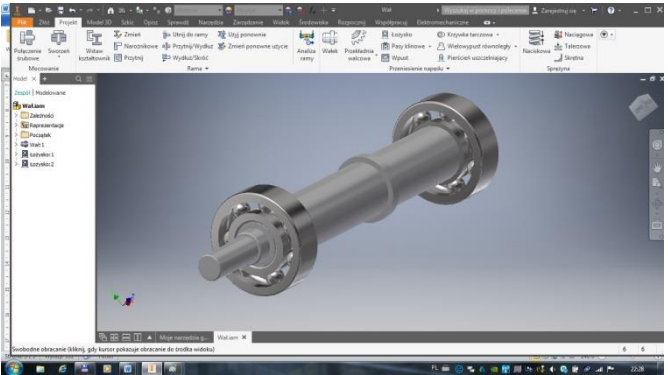

**Rys. 10.** Wał z osadzonymi łożyskami

### **7 Moduł obliczeniowy generatora**

W celu uruchomienia modułu obliczeniowego generatora odszukujemy w drzewku złożenia po lewej stronie np. *Łożysko1.* Klikamy prawym klawiszem myszy i z rozwiniętej listy wybieramy *Edycja przy użyciu Design Accelerator.* W przywróconym oknie *Kreatora łożysk*  wybieramy na górnej belce zakładkę *Obliczenia* (rysunek 11).

### eksploatacja i testy

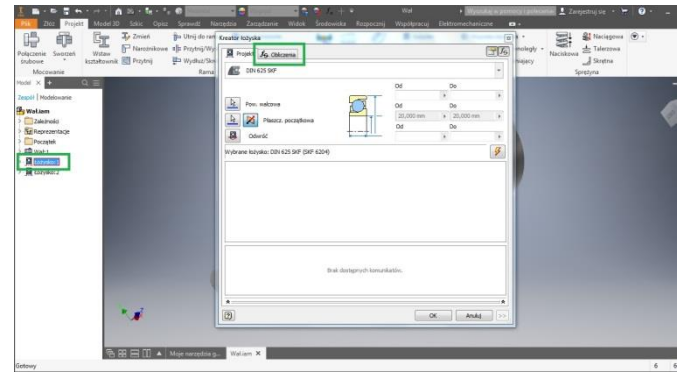

**Rys. 11.** Okno kreatora łożysk

Okno modułu obliczeniowego przedstawiono na rysunku 12.

| Projekt Je Obliczenia<br>Typ obliczeń wytrzymałościowych                                            |        |                                                                                   |                                            | Właściwości łożyska                                                                                                    |                                                  |                                                                                                    |                            | Wyniki                                                                                                    |                                                                                                    |  |
|----------------------------------------------------------------------------------------------------|--------|-----------------------------------------------------------------------------------|--------------------------------------------|----------------------------------------------------------------------------------------------------|--------------------------------------------------|----------------------------------------------------------------------------------------------------|----------------------------|----------------------------------------------------------------------------------------------------|----------------------------------------------------------------------------------------------------|--|
| Obliczenia sprawdzające<br>٠                                                                        |        |                                                                                   |                                            | Nominalny kat działania                                                                                                    | $\alpha$                                         | 5 deg                                                                                                    | ٠                          | $L_{10}$                                                                                                    | 36315 godz                                                                                                    |  |
| Obciążenie<br>Obciążenie poprzeczne<br>Obciażenie wzdłużne<br>Predkość<br>8,367e+05 N x rpm         | p<br>n | 577N<br>0N<br>1450 rpm                                                            | $\,$<br>×<br>٠                             | Podstawowa nośność ruchowa<br>Podstawowa nośność spoczynkowa<br>Wsp. obciażenia poprz. ruchowego<br>Wsp. obciażenia wzdł. ruchowego<br>Wartość graniczna Fa/Fr<br>Wsp. obciażenia poprz. spoczynkowego<br>Wsp. obciążenia wzdł. spoczynkowego<br>Wykładnik do określania trwałości<br>Predkość gran, przy smar, smarem<br>Prędkość gran. przy smar. olejem | c<br>٧<br>×<br>Xo<br>Ya<br>Þ<br>ri.im.<br>riLim- | 12700<br>C <sub>0</sub> 6550 N<br>$0,56$ ul<br>1.00 u<br>$+ 0,00$ ul<br>$0,00$ uł<br>$0,40$ ul<br>$0.60$ ul<br>0,60 ul<br>3,00000 ul<br>20000 rpm<br>32000 rpm | $\bullet$<br>ı.            | $L_{\text{FA}}$<br>$L_{10c}$<br>Lear<br>$s_{0c}$<br>$P_{2}$<br>$F_{min}$<br>$P_0$<br>Þ<br>k.<br>a,<br>f,<br>$n_a$<br>$n_{min}$ | 36315 godz<br>3159 ul<br>3159 ul<br>11,35182 ul<br>1.97131W<br>66 N<br>577N<br>577N<br>13,793 ul<br>1.00 u<br>1.00 ul<br>1450 rpm<br>1450 rpm |  |
|                                                                                                    |        | Obliczenia trwałości łożyska<br>Metoda obliczeń ANSI/AFBMA 9-1990 (ISO 281-1990). |                                            | ٠                                                                                                    | $n_{max}$<br>Łożysko                             | 1450 rpm                                                                                                    |                            |                                                                                                    |                                                                                                    |  |
| $\overline{0}$<br>Wymagany stat, wsp. bezpieczeństwa<br>Smarowanie<br>Wsp. tarcia<br>Typ smarowania | 56     | $100$ godz<br>2.0 <sub>u</sub><br>$0.0015$ ul<br>Smar stały                       | $\overline{\phantom{a}}$<br>$\bullet$<br>۰ | Wymagana trwałość<br>Wymagana niezawodność<br>Dod, wsp. właściwości łożyska<br>Wsp. warunków eksploatacji<br>Temperatura pracy<br>Wsp. sił dodatkowych                                                                                                    | Lyes<br>$R_{\text{max}}$<br>ð1<br>a,<br>fa       | 10000 godz<br>90 ul<br>1,00 ul<br>1,00 ul<br>50 °C<br>$1,50$ ul                                                                                                | ٠<br>٠<br>٠<br>٠<br>٠<br>٠ | D                                                                                                    | 47,000 mm<br>20,000 mm<br>14,000 mm                                                                                                    |  |

**Rys. 12.** Okno modułu obliczeniowego

W pierwszej kolejności zauważamy brak wartości nośności dynamicznej (czerwona ramka). Wstawiamy wartość 12700 [N].

W zielonej ramce po lewej stronie wprowadzamy wartość obciążenia poprzecznego dla łożyska A oraz przyjętą prędkość obrotową.

Z kolej sprawdzamy i w razie potrzeby korygujemy wartości w zielonej ramce po stronie prawej.

Akceptujemy *Wymaganą trwałość* -10000 [h] to 5 lat pracy urządzenia po 8 [h] dziennie. Korygujemy *temperaturę pracy* -T=50 [0C]. *Współczynnik sił dodatkowych* to współczynnik nadwyżki dynamicznej – wprowadzamy wartość 1,5.

Po dokonaniu zmian i korekt klikamy przycisk *Oblicz.*

W prawej części okna odczytujemy obliczoną prze moduł trwałość łożyska A - L<sup>h</sup> = 36315 [h].

Cała procedura musi zostać powtórzona dla *Łożyska 2.*

Po jej przeprowadzeniu zostaje odczytana trwałość łożyska B -  $L_h = [h]$ .

#### **Podsumowanie**

Wyniki obliczeń analitycznych trwałości łożysk wykazują wręcz niespotykana zgodność z uzyskanymi za pomocą modułu obliczeniowego generatora.

Trwałości obydwu łożysk zdecydowanie przekraczają wartości oczekiwane dla założonej pięcioletniej trwałości podzespołu.

Prawdopodobnie rzeczywiste trwałości łożysk będą nieco mniejsze od obliczonych z powodu dość arbitralnie przyjętej wartości współczynnika warunków pracy a<sup>3</sup> – współczynnika czystości węzła oraz warunków smarowania. Zapewne nie uda się zapewnić łożyskom idealnych warunków pracy.

Zdecydowanie zbyt wysokie wartości trwałości łożysk winny być powodem rozważenia możliwości zastąpienia dobranych łożysk ich lżejszą odmianą obciążeniową np. łożyskami 6004. W takim przypadku obliczone trwałości łożysk A i B wyniosłyby odpowiednio – 14538 [h] oraz 17934 [h]. Otrzymane trwałości wydają się być w zupełności wystarczające.

Z uwagi na fakt, że łożyska 6004 są węższe od 6204 należałoby skrócić długość odsadzeń pod łożyska z 14 do 12 [mm].

Zastąpienie łożysk ich lżejszą odmianą będzie miało pewien wpływ na ciężar konstrukcji i koszt jej wykonania. Zapewne jednak nie wpłynie na gabaryty przyszłej obudowy – tu wymiary determinowane są średnicą kół zębatych.

#### **Bibliografia:**

- 1. Maciejczyk A., Konstrukcja wału z wykorzystaniem generatora programu Inventor. Weryfikacja modułu obliczeniowego, Autobusy - Technika, Eksploatacja, Systemy Transportowe 2018 nr 6.
- 2. Kurmaz L. W., *Podstawy konstrukcji maszyn. Projektowanie*, PWN, Warszawa 1999.
- 3. EN 10083-2+A1:1999, Własności mechaniczne stali niestopowych do ulepszania cieplnego.
- *4.* Wytrzymałość zmęczeniowa stali konstrukcyjnych wyższej jakości*,* <http://www.pkm.edu.pl/index.php/07/stale/91-07010206>
- 5. PN-M-85000:1998, Czopy końcowe wałów. Główne wymiary i dopuszczalne momenty obrotowe.
- 6. ISO 6194-5:2008, Uszczelnienia wargowe wału obrotowego z elastomerowymi elementami uszczelniającymi.
- 7. SKF, Katalog główny*,*4000/II PL,2006.

#### **Selection of roller bearings of the shaft using the Inventor accelerator**

The article discussed the roller bearings selection of the shaft using the Inventor accelerator. The operation of the rolling bearing generator is described. Calculation module of the generator is presented. The calculations made using calculation module, were verified by comparing them with the results of analytical calculations. The analysis of the proposed solution was carried out.

**Keywords:** shaft, shaft spigot, deep groove ball bearing, ball bearings durability.

#### **Autorzy:**

dr inż. **Andrzej Maciejczyk** – Politechnika Łódzka, Katedra Pojazdów i Podstaw Budowy Maszyn